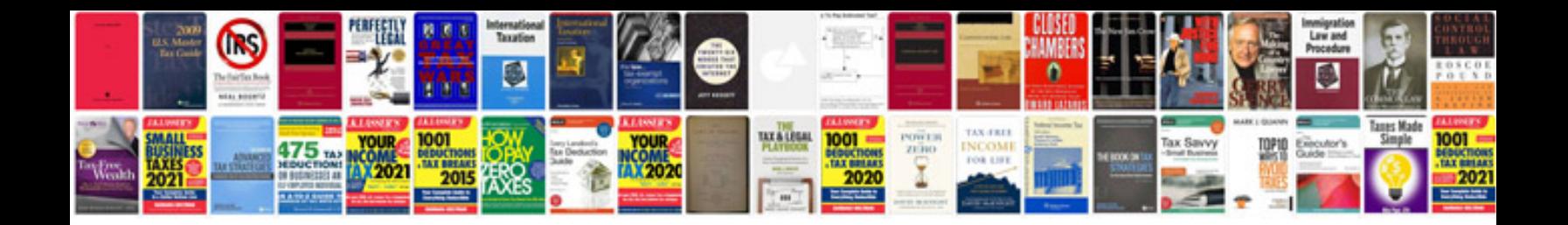

## **Distribute forms**

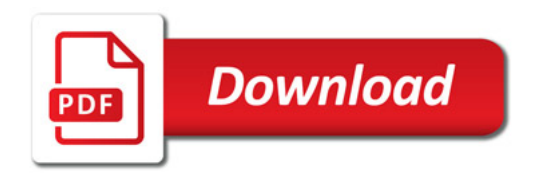

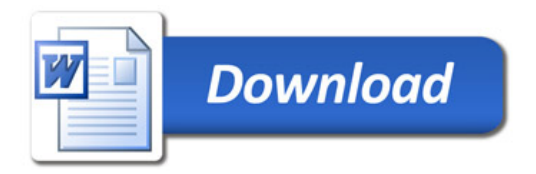